Министерство науки и высшего образования Российской Федерации Лысьвенский филиал федерального государственного бюджетного образовательного учреждения высшего образования «Пермский национальный исследовательский политехнический университет»

Кафедра «Технических дисциплин»

# **УЧЕБНО-МЕТОДИЧЕСКИЙ КОМПЛЕКС ДИСЦИПЛИНЫ «ТЕОРИЯ МЕХАНИЗМОВ И МАШИН»**

основной профессиональной образовательной программы подготовки бакалавров по направлению 23.03.03 «Эксплуатация транспортно-технологических машин и комплексов»

# **МЕТОДИЧЕСКИЕ УКАЗАНИЯ по организации и выполнению курсовой работы**

Лысьва 2020 г.

Составитель канд.техн.наук, профессор Поезжаева Е.В. «Теория механизмов и машин», 30 с.

Методические указания рассмотрены и одобрены на заседании кафедры «Технических дисциплин» «31» августа 2020 г, протокол № 1.

# **Содержание**

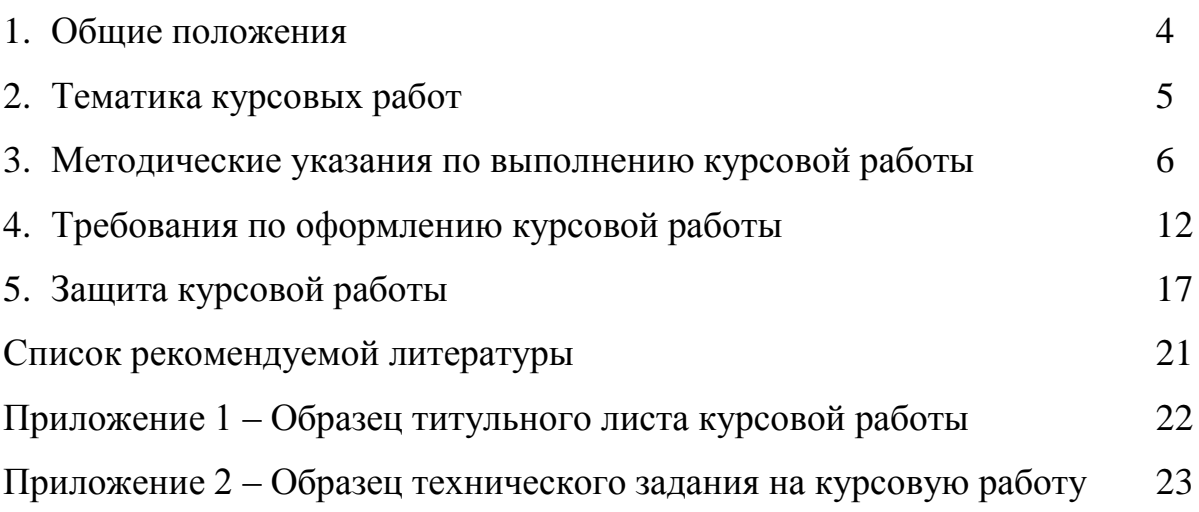

#### **1 Общие положения**

Курс "Теория механизмов и машин" предназначен для изучения вопроса синтеза и анализа механизмов и машин. Механизмы являются составной частью машины и в большинстве случаев являются общими для большого класса машин. Вопросы, рассматриваемые в курсе, являются базой для дальнейшего изучения специальных дисциплин.

Полученные знания являются основой для решения задач, связанных с анализом существующих проектированием новых механизмов и машин и экспериментальным исследованием.

Все эти задачи рассматриваются на базе дисциплин: "Математика", "Сопротивление материалов", "Теоретическая механика". Глубокие знания, по курсу ТММ позволяют будущему специалисту успешно не только совершенствовать существующие машины, но и разрабатывать принципиально новые высокопроизводительные машины, отвечающие современным требованиям по надежности, долговечности и точности.

С этой целью студенты должны не только слушать лекции, выполнять лабораторные занятия, но и активно работать самостоятельно, выполняя домашние задания, курсовую работу и прорабатывать ряд разделов курса по литературе.

**Цель курсовой работы:** систематизировать и закрепить теоретические знания, полученные при изучении разделов курса теория механизмов и машин, а также приобрести некоторый опыт при составлении и оформлении технического документа.

Работа заключается в проведении структурного, кинематического и динамического исследований заданного кривошипно-ползунного механизма, проектирование зубчатого механизма и кулачкового механизма, расчеты которого проведены с помощью вычислительной машины.

#### **Общие требования к оформлению:**

1. Пояснительная записка выполняется на писчей бумаге формата А4. Записи делаются на одной стороне листа. С правой и левой сторон

листа оставляются поля размером 15-25 мм.

2. Оформляется титульный лист пояснительной записки, за титульным листом следует оглавление (содержание).

3. Вычислениям должны предшествовать расчетные выражения в буквенном виде с указанием значений входящих в них букв.

4. В формулы подставляются все величины в числах с соответствующими размерностями, и после этого записывается окончательный результат.

5. Пояснительная записка должна иметь введение и оглавление с указанием страниц. В конце записки приводится список использованной литературы.

6. Таблицы, приводимые в записке, должны иметь название и номер.

7. Графическая часть проекта выполняется карандашом на 5-х листах ватмана формата 2А. С соблюдением всех ГОСТов и ЕСКД.

#### **2 Типовые темы курсовых работ**

1. Исследование механики двухтактного одноцилиндрового двигателя;

2. Исследование механики воздушного одноступенчатого компрессора;

3. Исследование механики гидромотора;

4. Исследование механики гидроцилиндра;

К теме выдается индивидуальное задание для каждого студента.

Курсовая работа заключается в проведении структурного, кинематического и динамического исследований заданного механизма, проектировании зубчатого и кулачкового механизмов.

Курсовая работа состоит из следующих этапов: структурный и кинематический анализ механизма, силовой расчет механизма, расчет маховика и исследование движения главного вала машины, расчет и проектирование эвольвентного зацепления, проектирование кулачкового механизма.

#### **3 Методические рекомендации по выполнению курсовой работы**

#### **3.1 Структура курсовой работы**

1. Структурный и кинематический анализ механизма.

2. Силовой расчет механизма.

3. Расчет маховика и исследование движения главного вала машины.

4. Расчет и проектирование эвольвентного зацепления.

5. Проектирование кулачкового механизма.

# **I. СТРУКТУРНЫЙ, КИНЕМАТИЧЕСКИЙ И СИЛОВОЙ АНАЛИЗЫ КРИВОШИПНО-ПОЛЗУННОГО МЕХАНИЗМА**

Выполнить на формате А2.

1. Провести структурный анализ механизма, выполнить в пояснительной записке;

2. Построить схему механизма в масштабе  $\mu_1$  и выбрать расчетное положение на рабочем ходу двигателя;

3. Определить скорости и ускорения характерных точек механизма, построив планы скоростей и ускорений в масштабе кривошипа; вычислить угловую скорость и угловое ускорение шатуна 2;

4. Провести силовой расчет механизма построением планов сил, определить реакции в кинематических парах и уравновешивающий момент на кривошипе;

5. Составить систему уравнений для графо-аналитического и аналитического расчетов кинематики и кинетостатики механизма, изучить идентификаторы и программу расчетов на ЭВМ;

6. Провести кинематический, силовой расчеты и выполнить расчет маховика на ЭВМ для 13 положений;

7. Сравнить результаты графо-аналитического и аналитического расчета, сделать выводы.

#### **II. РАСЧЕТ МАХОВИКА**

Выполнить на формате А2.

1. Построить график изменения приведенного момента движущих сил (сил сопротивления) в функции угла поворота кривошипа  $M_{\pi}^{n} = f(\phi)$ ,  $(M_{c}^{n} = f(\phi))$ f(φ)) по данным силового расчета механизма;

2. Методом графического интегрирования графика приведенного момента сил построить график работы движущих сил (сил сопротивления);

3. Построить график приращения кинетической энергии (избыточных работ) по углу поворота кривошипа;

4. Определить приведенные к кривошипу моменты инерции звеньев для 13 положений механизма и построить график  $J_n = f(\phi)$ ;

5. Построить диаграмму приращения кинетической энергии в функции приведенного момента инерции  $\Delta T = f(J_n)$  (диаграмму энергомоментов). По этой диаграмме определить момент инерции маховиков, который должен быть закреплен на валу кривошипа для обеспечения заданной неравномерности хода машины 8;

6. Определить основные размеры маховика и начертить его эскиз.

# **III. ПРОЕКТИРОВАНИЕ ЗУБЧАТОЙ ПЕРЕДАЧИ**

Выполнить на формате А2.

1. Рассчитать и построить зацепление исправленных цилиндрических зубчатых колес  $Z_m$  и  $Z_k$ . Использовать неравносмещенное зацепление зубчатых колес;

2. Построить рабочие участки профиля, дугу зацепления и определить коэффициент перекрытия аналитически и графо-аналитически. Рассчитать и построить эпюры относительных скольжений рабочих профилей зубьев.

#### **IV. ПРОЕКТИРОВАНИЕ КУЛАЧКОВОГО МЕХАНИЗМА**

Выполнить на формате А2.

1. Построить в одном масштабе  $\mu_s^{\dagger} \mu_{ds/dcp}$  зависимости S=f(( $\varphi$ ), dS/d $\varphi$ =f( $\varphi$ ) и зависимость  ${\rm d}^2{\rm S}/{\rm d}\phi^2$ =f(φ) по заданному закону движения ведомого звена;

2. Определить минимальный радиус кулачка по диаграмме S=f(dS/dφ). Построить диаграмму угла передачи;

3. Построить теоретический и практический профиль кулачка, выбрав радиус ролика.

# **3.2 ТРЕБОВАНИЯ К СОСТАВЛЕНИЮ ПОЯСНИТЕЛЬНОЙ ЗАПИСКИ**  РАЗДЕЛ «СТРУКТУРНЫЙ И КИНЕМАТИЧЕСКИЙ АНАЛИЗ МЕХАНИЗМА»

Сначала приводятся исходные данные по этому разделу.

Пояснительная записка по разделу должна иметь следующие подразделы:

1. Структурный анализ;

Описание нахождения крайнего положения механизма в начале рабочего хода. Выбор расчетного положения механизма. Расчет масштаба ( $\mu_{\rm l}$ , м/мм, выбрать таким образом, чтобы длина кривошипа на чертеже была бы не менее 50 мм);

2. Кинематическое исследование механизма провести методом планов скоростей и ускорений:

- Определение скоростей и ускорений ведущего звена;
- Расчет масштабов  $\mu_a$  и  $\mu_v$  (в масштабе кривошипа);
- Привести векторные уравнения для определения скоростей и ускорений характерных точек и звеньев механизма;
- Расчет промежуточных скоростей и ускорений звеньев, необходимых для построения планов;
- Описать построение годографов скорости и ускорения центра масс шатуна, используя результаты расчетов на ЭВМ (табл.№2 и №3 кинематического расчетов). Выбрать масштаб построения  $\mu_a$ и  $\mu_v$ ;
- Описать построение графиков перемещения, скорости и ускорения поршня, используя результаты расчетов на ЭВМ (табл. №1, №2, №3 кинематического расчетов). Графики выполнить в масштабах  $\mu_{\text{a}}$ ,  $\mu_{\text{v}}$ ,  $\mu_{\text{s}}$  и  $\mu_{\varphi}$ ;
- Определить % ошибки значений величин, полученных методом планов и

на ЭВМ по формуле, например, для скорости ползуна

$$
\eta = \frac{V_{c \text{ max}} - V_{c \text{ min}}}{V_{c \text{ max}}} \times 100
$$

где:

 $V_{\text{cmax}}$  - максимальное значение скорости ползуна, полученное по одному из методов;

V<sub>cmin</sub> - минимальное значение скорости ползуна, полученное по одному из методов.

Полученные значения занести в таблицу 9.

Таблица 1 - Определение погрешности расчетов при кинематическом анализе

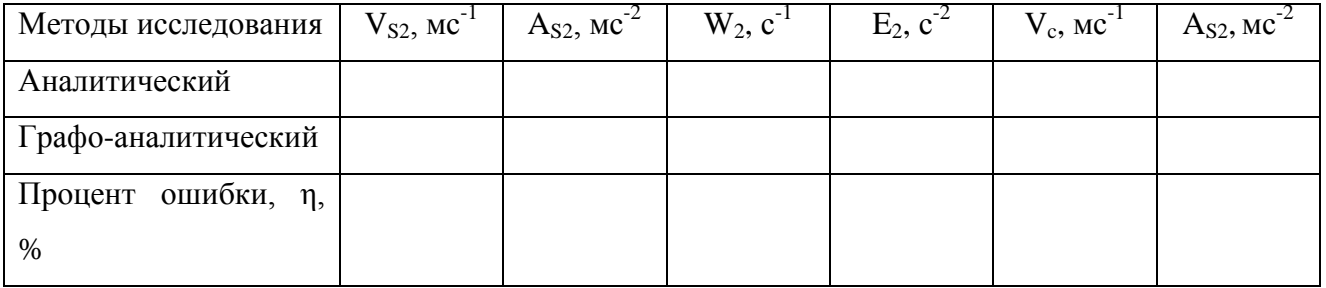

Примечание: Распечатка кинематического расчета на ЭВМ должна быть приложена в конце раздела (перед табл. 1)

### РАЗДЕЛ «СИЛОВОЙ РАСЧЕТ МЕХАНИЗМА»

В пояснительной записке следует привести:

- 1. Исходные данные;
- 2. Цель силового расчета;
- 3. Порядок силового расчета.

4. Определение по исходным данным силы полезного сопротивления или движущей силы в зависимости от типа механизма для рассматриваемого положения.

5. Определение сил инерции и моментов от сил инерции.

6. Определение результирующих сил инерции (приведение сил инерции и момента от сил инерции к одной силе).

7. Определение реакций в кинематических парах группы Ассура, расчет масштаба  $\mu_{\rm p}$ ; Н/мм.

8. Расчет ведущего звена.

9. Определение уравновешивающей силы.

10. Определение мощности двигателя по уравновешивающей силе для рассматриваемого положения механизма, приняв при этом  $\eta = 0.85 - 0.87$ .

11. Распечатка силового расчета (прикладывается в записке перед табл.2).

12. Определить % ошибки значений величин, полученных графоаналитическим методом и на ЭВМ по формуле приведенной в кинематическом анализе, которые должны быть представлены в таблице 3.

Таблица 2 - Определение погрешности расчетов при силовом расчете

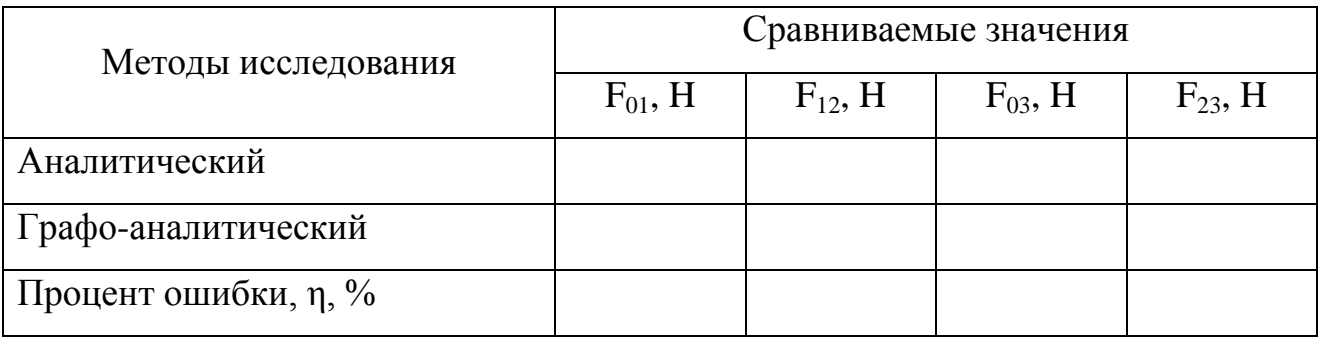

#### РАЗДЕЛ «РАСЧЕТ МАХОВИКА»

В пояснительной записке следует привести:

- 1. Исходные данные.
- 2. Распечатка динамического расчета на ЭВМ.

3. Описать порядок построения графиков приведенных моментов сил (по распечатке динамического расчета табл. 1) с указанием исходной формулы приведенного момента сил сопротивления (действующих). Привести расчеты масштабов  $\mu_{\text{mc}}$ ; Нм/мм и  $\mu_{\text{o}}$  рад/мм.

4. Описать порядок построения графика зависимости работ сил сопротивления  $A_c$  от угла ф путем графического интегрирования графика  $M_c =$ f( $\varphi$ ). Привести расчет масштаба  $\mu_A$ ; Дж/мм.

5. Объяснить построение графика зависимости работы сил движущих  $A_n$  от угла φ. Описать порядок построения диаграммы приращения кинетической энергии машина  $\Delta T=f(\varphi)$ . Привести расчет масштабов  $\mu_{\Delta T}$ ; Дж/мм.

6. Описать порядок построения графика приведенных моментов инерции звеньев механизма (по результатам динамического расчета на ЭВМ, табл. 2). Привести расчет масштаба  $\mu_\text{\rm\scriptsize{Jn}}$ ; кгм $^2$ /мл.

7. Описать порядок построения зависимости  $\Delta T=f(J_n)$ , где  $\Delta T=A_{\text{I}}-A_{\text{C}}$ (способ Виттенбауэра).

8. Произвести расчет момента инерции маховика.

9. Выбрать конструкцию маховика и определить его размеры и массу.

10. Определить линейную скорость маховика на ободе, сравнить ее с допустимой, выбрать материал маховика.

11. Определить погрешность расчетов  $J_M$  по способу Виттенбауэра и расчетом на ЭВМ в %.

# РАЗДЕЛ «ПРОЕКТИРОВАНИЕ ЭВОЛЬВЕНТНОГО ЗУБЧАТОГО ЗАЦЕПЛЕНИЯ»

В пояснительной записке следует привести:

1. Исходные данные.

2. Расчет геометрических параметров неравносмещенного эвольвентного зубчатого зацепления:

- выбор коэффициентов сдвига  $x_1$  и  $x_2$ , определение угла зацепления ( $a_w$ , коэффициента отклонения межцентрового расстояния – у и обратного смещения ∆у с указанием № таблиц, ссылкой на соответствующую литературу, по которой выбирались коэффициенты;
- расчет размеров зубчатых колес, необходимых для вычерчивания рабочего зацепления, масштаб  $\mu$ ј; м/мм надо выбрать так, чтобы полная высота зуба на чертеже была бы 50 - 60мм;

описать построение рабочей части профиля зубьев, дуги зацепления.

3. Расчет коэффициентов удельного скольжения и описать построение диаграммы удельного скольжения, расчет масштаба коэффициентов удельного скольжения  $\mu_{\rm v}$ ; 1/мм.

4. Расчет коэффициента перекрытия ε. Расчет произвести двумя методами: теоретический и практический, полученный после построения рабочего зацепления колес, и определить процент ошибки.

Примечание: Расчеты можно проводить с помощью ЭВМ, результаты представить в виде таблицы параметров зубчатых колес с учетом масштаба построения.

#### РАЗДЕЛ «ПРОЕКТИРОВАНИЕ КУЛАЧКОВОГО МЕХАНИЗМА»

В пояснительной записке следует привести:

1. Исходные данные кулачкового механизма.

2. Расчет масштабов для построения диаграмм движения ведомого звена.

3. Краткое пояснение построения диаграмм движения ведомого звена.

4. Описание построения совмещенной диаграммы и определение минимального радиуса кулачка R<sub>min</sub> с учетом одностороннего и двухстороннего движения.

5. Описание профилирования кулачковой шайба определение минимального радиуса кривизны ρ. Выбор масштаба.

6. Вычисление значения радиуса ролика по полученным параметрам  $R_{min}$  и р.

Примечание: Законы движения ведомого звена могут быть получены с помощью ЭВМ, результаты которых должны быть приведены в виде таблиц.

### **4 ТРЕБОВАНИЯ ПО ОФОРМЛЕНИЮ КУРСОВОЙ РАБОТЫ**

4.1 Общие требования

Графическая часть курсового проекта выполняется на листах, форматы которых указаны выше.

Рабочее поле ограничивается рамкой:

для подшивки - 20 мм,

остальные - 5 мм.

В правом нижнем углу рамки вычерчивается штамп согласно ГОСТу.

Если на одном листе указанного формата изображены два различных решения (например, кинематический и силовой расчет механизма), то в штампе указываются эти два решения.

4.2 Надписи и обозначения

Надписи, буквенные и цифровые обозначения должны быть выполнены стандартным чертежным шрифтом, и располагаться, как правило, параллельно и над соответствующим изображением. Причем надписи должны иметь высоту букв и цифр не менее 5 мм.

Кинематические схемы механизмов должны быть изображены условно согласно ГОСТ. Масштабы обозначаются с помощью масштабного коэффициента греческой буквой μ (мю) с соответствующим индексом обозначаемой величины и определенной размерностью.

Оси графиков должны иметь соответствующие обозначения.

4.3 Требования к оформлению отдельных листов

Графическая часть курсового проекта, как правило, выполняется на четырех листах. В штампе чертежей указываются следующие наименования:

на 1-ом листе - кинематический и силовой расчет механизма;

на 2-ом листе - расчет маховика;

на 3-ем листе - проектирование эвольвентного зубчатого зацепления;

на 4-ом - проектирование кулачкового механизма.

#### ТРЕБОВАНИЯ К ЧЕРТЕЖАМ ПО РАЗДЕЛУ:

#### «КИНЕМАТИЧЕСКОЕ ИССЛЕДОВАНИЕ МЕХАНИЗМА»

На левой половине формата А2 вычертить и сделать надписи:

1. Схема механизма (вычерчивается 12 положений механизма).

2. Исследуемое положение (на рабочей части хода кривошипа) выделить контурной линией.

3. План скоростей исследуемого положения.

4. План ускорений исследуемого положения.

5. Годограф скоростей центра масс шатуна строится по результатам расчета на ЭВМ (табл. №2 кинематического расчета).

6. Годограф ускорений центра масс шатуна строится по результатам расчета на ЭВМ (табл. №3 кинематического расчета).

7. График перемещения поршня строится по результатам расчета на ЭВМ (табл. №1 кинематического расчета).

8. График скорости поршня строится по результатам расчета на ЭВМ (табл.№2 кинематического расчета).

9. График ускорения поршня строится по результатам расчета на ЭВМ (табл.№3 кинематического расчета).

Указать масштабы:

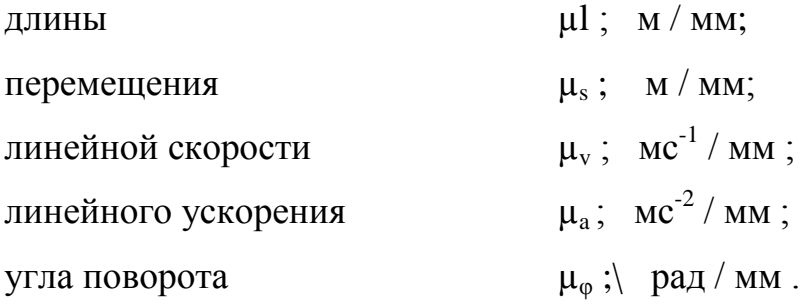

# ТРЕБОВАНИЯ К ЧЕРТЕЖАМ ПО РАЗДЕЛУ: «СИЛОВОЙ РАСЧЕТ МЕХАНИЗМА»

На правой половине 1-го листа формата А2 выполнить:

1. Вычертить в масштабе  $\mu_l$ , м/мм схему механизма в выбранном положении, показать на ней точки приложения и направления всех внешних сил, сил инерции и моментов сил инерции, согласно планам скоростей и ускорений для данного положения механизма.

2. Изобразить в этом же масштабе структурную группу 2-го класса 2-го вида с указанием точек приложения и направления всех действующих сил, силу инерции и момент от сил инерции свести к одной силе, отброшенные звенья заменить реакциями.

3. План сил рассматриваемой группы изобразить рядом со структурной группой, построив его в масштабе  $\mu_p$ , Н/мм и сделать на плане обозначения каждой силы. Если сила очень мала (обращается в точку), то ставится на плане только ее обозначение.

4. Вычертить в масштабе ведущее звено. Показать все силы,

действующие на ведущее звено. Рядом изобразить план сил ведущего звена.

5. Построить три графика суммарных сил (на выбор), полученных по результатам расчета на ЭВМ (табл. № 4 силового расчета). Построение графиков выполнить в масштабах  $\mu_{p}$ , H/ мм и  $\mu_{\varphi}$ , рад/мм.

# ТРЕБОВАНИЯ К ГРАФИЧЕСКОЙ ЧАСТИ ПО РАЗДЕЛУ: «РАСЧЕТ МАХОВИКА»

На листе формата А3 вычертить и сделать надписи:

1. Графики приведенных моментов сил с указанием масштабов  $\mu_{MC}$ , Нм/мм и  $\mu_{\omega}$ , рад/мм. Графики строятся по результатам динамического расчета (табл.№1 динамического расчета).

2. График работ сил движущих  $A_n = f(\varphi)$  и сил сопротивления  $A_c = f(\varphi)$ f(φ)строим методом графического интегрирования графика приведенных моментов сил, с указанием масштаба,  $\mu_A$ , Дж/мм.

3. График приращения кинетической энергии машины  $\Delta T = f(\phi)$  с указанием масштаба  $\mu_A$ , Дж / мм.

4. График приведенного момента инерции звеньев машины  $Jn =$ f(φ)с указанием соответствующего масштаба  $\mu_\text{Jn}$ ; кгм $^2$  /мл.

5. Строится диаграмма энерго-масс  $\Delta T = f(J_n)$  с указанием масштабов  $\mu_{\Delta T}$ , Дж/мм и  $\mu_\text{Jn}$  , кгм $^2$ /мл ;

6. Выполняется эскиз маховика с указанием его размеров.

# ТРЕБОВАНИЯ К ГРАФИЧЕСКОЙ ЧАСТИ ПО РАЗДЕЛУ: «ПРОЕКТИРОВАНИЕ ЭВОЛЬВЕНТНОГО ЗУБЧАТОГО ЗАЦЕПЛЕНИЯ»

На листе формата А2 вычертить и сделать надписи:

1. Вычертить эвольвентное внешнее зацепление двух зубчатых колес с неравносмещенным зацеплением. При этом масштаб  $\mu_{\rm l}$ , м/мм выбрать таким образом, чтобы полная высота зуба была бы в пределах 50-60 мм.

2. Построить графики удельного скольжения пары сопряженных профилей зубьев с указанием масштаба  $\mu_v$ , 1/мм.

3. Указать дуги зацепления, теоретическую и практическую линии зацепления, рабочий профиль зубьев, круговые диаграммы коэффициентов удельных скольжений, основные размеры зубчатых колес.

4. Привести таблицу основных параметров и коэффициентов по форме:

Таблица 3

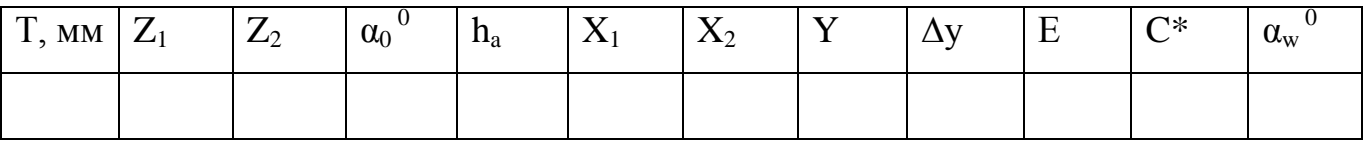

5. К чертежам сделать соответствующие надписи:

Эвольвентное зацепление зубчатых колес с неравносмещенным зацеплением. Диаграмма коэффициентов удельного скольжения зубчатых колес.

# ТРЕБОВАНИЯ К ГРАФИЧЕСКОЙ ЧАСТИ ПО РАЗДЕЛУ: «ПРОЕКТИРОВАНИЕ КУЛАЧКОВОГО МЕХАНИЗМА»

На формате 2 вычертить и сделать надписи:

1. График движения толкателя (коромысла) с указанием масштабов  $\mu_S$ , м/мм и  $\mu_{\varphi}$ , рад/мм.

2. График аналога скорости с указанием масштабов  $\mu_{dS/d\omega}$ , м/мм и  $\mu_{\omega}$ , рад/мм.

3. График аналога ускорения с указанием масштабов  $\mu_d^2$ s/dφ  $^2$  и  $\mu_{\varphi}$ , рад/мм.

4. Совмещенную диаграмму с надписью: "Определение минимального радиуса кулачка".

5. График угла передачи (давления) с указанием масштабов  $\mu_{\gamma}$ , град/мм и  $\mu_{\omega}$ , рад/мм.

6. Профиль кулачка с надписью "Профилирование кулачка" в масштабе  $\mu_{\rm l},$  M/MM.

#### **5 Защита курсовой работы**

#### ВОПРОСЫ ПО СТРУКТУРНОМУ АНАЛИЗУ

1. Что называется звеном, стойкой, кинематической парой, кинематической цепью, входным (ведущем) и выходным (ведомым) звеньями?

2. Признаки классификация кинематических пар?

3. Что называется механизмом, машиной?

4. Что называется степенью подвижности механизма? Как она определяется для плоского и пространственного механизмов?

5. Написать структурную формулу кинематической цепи общего вида (формулу Сомова-Малышева) и формулу общего вида для плоских механизмов (формула Чебышева).

6. Что называется пассивными связями и лишними степенями свободы? Привести примеры.

7. Как производится замена высшей пары кинематической цепью с низшими парами? Привести примеры.

8. Что называется структурной группой? Привести примеры простейших структурных групп.

9. Значение структурных групп для кинематического и силового расчетов механизма.

#### ВОПРОСЫ ПО КИНЕМАТИЧЕСКОМУ АНАЛИЗУ

1. Какие основные задачи решаются при кинематическом анализе механизма?

2. Какие применяются методы кинематического анализа механизма?

3. Как построить механизм в крайних положениях ведомого звена?

4. Как определить начало рабочего хода механизма?

5. Как построить траекторию движения заданной точки механизма?

6. Как построить кинематические диаграммы пути, перемещения, скорости и ускорения заданного звена механизма?

7. Как определяются масштабы графиков при графическом дифференцировании и интегрировании?

8. В чем заключается исследование механизма методом планов скоростей и ускорений? Как построить план скоростей (ускорений) в масштабе кривошипа?

9. Как по скоростям (ускорениям) двух точек звена определить скорость (ускорение) любой третьей точки того же звена?

10. Как, пользуясь планами скоростей и ускорений, определить величину и направление угловой скорости и углового ускорения звена?

11. Как направлено нормальное, касательное ускорение точки при вращательном движении звена?

12. Как определить величину и направление Кориолисова ускорения?

13. Как определяется абсолютная, относительная и переносная скорости и ускорения?

#### ВОПРОСЫ ПО СИЛОВОМУ РАСЧЕТУ

1. Какие силы действуют на звенья механизма?

2. Какие задачи решаются в силовом расчете механизма?

3. Как определить силу инерции и момент сил инерции звена?

4. С какой целью силу инерции и момент сил инерции приводят к одной силе?

5. Почему силовой расчет ведется по структурным группам? Порядок силового расчета?

6. С какой целью определяют реакции в кинематических парах?

7. В чем особенность силового расчета ведущего звена?

8. Что называется уравновешивающей силой и уравновешивающим моментом? Их физический смысл? Кода при расчете ведущего звена прикладывают уравновешивающую силу и когда уравновешивающий момент?

9. Как определить подводимую мощность по уравновешивающей силе или по уравновешивающему моменту?

10. Как определить реакцию во внутренней кинематической паре?

11. Сущность метода Н.Е. Жуковского в определении приведенной или уравновешивающей силе?

#### ВОПРОСЫ ПО ДИНАМИЧЕСКОМУ РАСЧЕТУ (РАСЧЕТ МАХОВИКА)

1. Что называется установившемся движением машины?

2. Как записать уравнение движения машины в форме кинетической энергии для трех периодов движения машины: разгона, установившегося движения и выбега?

3. Как записать дифференциальное уравнение движения машины?

4. Что называется приведенной силой и приведенным моментом? Как они определяются?

5. Что называется приведенной массой и приведенным моментом инерции механизма? Как они определяются?

6. Как определить кинетическую энергию шарнирно-рычажного механизма?

7. Что называется неравномерностью хода движения механизма? Как определяется коэффициент неравномерности хода машины?

8. С какой целью и куда устанавливается маховик?

9. Как определить величину момента инерции маховика?

10. Как определить основные размеры маховика и его материал?

11. Что такое истинный закон движения машины? Как изменяется истинный закон движения машины при работе ее с маховиком и без маховика?

# ВОПРОСЫ ПО ПРОЕКТИРОВАНИЮ ЭВОЛЬВЕНТНОГО ЗУБЧАТОГО ЗАЦЕПЛЕНИЯ

1. Что называется передаточным отношением?

2. Как определить передаточное отношение зубчатой передачи при заданных параметрах колес?

3. Какие виды передач существуют в передачах с подвижными осями? Как определить передаточное отношение в передачах с подвижными осями?

4. Какие виды передач существуют в передачах с неподвижными осями? Как определяется передаточное отношение таких передач?

5. Что называется смешанной передачей и как определяется

передаточное отношение таких передач?

6. Что называется эвольвентой? Какими свойствами обладает эвольвента? Как построить эвольвенту?

7. Что называется шагом и модулем зацепления?

8. Что называется теоретической и практической линиями зацепления и дугой зацепления? Что называется углом зацепления?

9. Как рассчитать параметры и построить картину зацепления зубчатой передачи с эвольвентными профилями?

10. Какие показатели характеризуют качество зубчатого зацепления?

11. Что называется коэффициентом перекрытия и как он влияет на работу зубчатой передачи? В каких пределах он может изменяться?

12. Что называется коэффициентом удельного скольжения? Как его подсчитать? Что характеризует коэффициент удельного скольжения?

13. Каковы основные методы нарезания зубчатых колес?

14. Что называется нормальной зубчатой передачей и как подсчитать основные геометрические параметры такой передачи?

15. При каких геометрических условиях возникает явление подрезания зубьев? Какие есть методы исправления зубчатых колес?

16. Что называется положительным и отрицательным сдвигом рейки? Как определить минимальный сдвиг рейки, исключающий явление подрезания?

17. Как изменяются основные параметры зуба при исправлении колес?

18. Дать определение основным параметрам зубчатого зацепления.

#### ВОПРОСЫ ПО ПРОЕКТИРОВАНИЮ КУЛАЧКОВОГО МЕХАНИЗМА

1. Что называется кулачком?

2. Преимущества и недостатки кулачковых механизмов?

3. Как подразделяются кулачковые механизмы? Привести классификацию кулачковых механизмов.

4. Методы кинематического исследования кулачковых механизмов.

5. Что называется жестким и мягким ударом и причины их возникновения?

6. Суть явления заклинивания в кулачковых механизмах с толкателем и коромыслом. Как проводится динамический синтез кулачкового механизма? Что называется углом передачи и углом давления?-

7. Как определяется минимальный радиус кулачка в механизмах с толкателем, с коромыслом и с плоским толкателем?

8. Сущность метода обращенного движения и как он используется при профилировании кулачковой шайбы?

9. Как построить теоретический профиль кулачка в механизмах с толкателем, коромыслом и с плоским толкателем?

10. Как и из каких условий выбирается радиус ролика кулачкового механизма? Как построить практический профиль кулачка?

11. Фазовые и профильные углы, в чем их различие? Когда они совпадают? Как определить фазовые и профильные углы кулачка?

#### **Список рекомендуемой литературы**

1. Фролов В.К. Теория механизмов и механика машин / В.К.Фролов - М.: Изд-во МВТУ им. Э.А. Баумана, 2005. - 662 с.

2. Поезжаева Е.В. Теория механизмов и механика машин: учеб. пособие / Е.В. Поезжаева - Пермь: Изд-во Перм. гос. техн. ун-та, 2007. - 122 с.

3. Поезжаева Е.В. Проектирование эвольвентных зубчатых передач: учеб. пособие / Е.В. Поезжаева. - Пермь: Изд-во Перм. гос. техн. ун-та, 2006. - 80 с.

4. Поезжаева Е.В. Лабораторный практикум по теории механизмов и робототехники: учеб. пособие / Е.В. Поезжаева - Пермь: Изд-во Перм. гос. техн. ун-та, 2007. - 120 с.

5. Поезжаева Е.В. Синтез кулачковых механизмов: учеб пособие / Е.В. Поезжаева - Пермь: Изд-во Пермь. гос. техн. ун-та, 2009.-108с.

6. Поезжаева Е.В. Курсовое проектирование по теории механизмов и механики систем машин: учеб пособие / Е.В. Поезжаева - Пермь: Изд-во Пермь. гос. техн. ун-та, 2009.-500с.

## **Приложение 1 – Образец титульного листа курсовой работы**

Министерство науки и высшего образования Российской Федерации Лысьвенский филиал федерального государственного бюджетного образовательного учреждения высшего образования **«Пермский национальный исследовательский политехнический университет»**

**Факультет:** профессионального образования

**Направление:** 15.03.05 Конструкторско-технологическое обеспечение машиностроительных производств

## **КУРСОВАЯ РАБОТА**

По дисциплине «\_\_\_\_\_\_\_\_\_\_\_\_\_\_\_\_\_\_\_\_\_\_»

На тему: «\_\_\_\_\_\_\_\_\_\_\_\_\_\_\_\_\_\_\_\_\_\_\_\_ »

Выполнил:

Студент группы

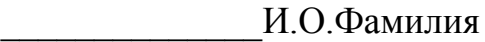

\_\_\_\_\_\_\_\_\_\_\_\_\_\_\_\_\_\_\_\_\_\_\_\_

\_\_\_\_\_\_\_\_\_\_\_\_\_\_\_\_\_\_\_\_\_\_\_\_

(Подпись)

Руководитель:

\_\_\_\_\_\_\_\_\_\_\_\_\_\_\_\_\_\_\_\_\_\_ И.О.Фамилия

(Подпись)

Курсовая работа допущена к защите «\_\_\_» \_\_\_\_\_\_\_\_\_20\_\_ г.

Курсовая работа защищена \_\_\_\_\_\_\_\_\_\_\_\_«\_\_\_»\_\_\_\_\_\_\_\_20\_\_ г.

\_\_\_\_\_\_\_\_\_\_\_\_\_ (Оценка)

Лысьва 20\_\_ г.

### **Приложение 2 – Образец технического задания на курсовую работу**

#### Министерство науки и высшего образования Российской Федерации Лысьвенский филиал федерального государственного бюджетного образовательного учреждения высшего образования «Пермский национальный исследовательский политехнический университет»

#### **Кафедра технических дисциплин Задание на выполнение курсовой работы**

по дисциплине «Теория механизмов и машин»

\_\_\_\_\_\_\_\_\_\_\_\_\_\_\_\_\_\_\_\_\_\_\_\_\_\_\_\_ \_\_\_\_\_\_\_\_\_\_\_\_\_\_\_\_\_\_\_\_\_\_\_\_\_\_\_\_\_\_\_\_\_\_\_\_\_\_\_\_\_\_\_\_\_\_\_\_\_

Студент\_\_\_\_\_\_\_\_\_\_\_\_\_\_\_\_\_\_\_\_\_\_\_\_\_\_\_\_\_\_\_\_\_\_\_\_\_\_\_\_\_\_\_\_\_\_\_\_\_\_\_\_\_\_\_\_\_\_\_\_\_\_\_\_\_\_\_\_\_\_

(Ф.И.О., группа)

Тема курсовой работы

Тема утверждена распоряжением по кафедре от  $\mathbb{N}_2$ 

Дата сдачи на проверку \_\_\_\_\_\_\_\_\_\_\_\_\_\_\_\_\_\_\_

#### **График выполнения работы**

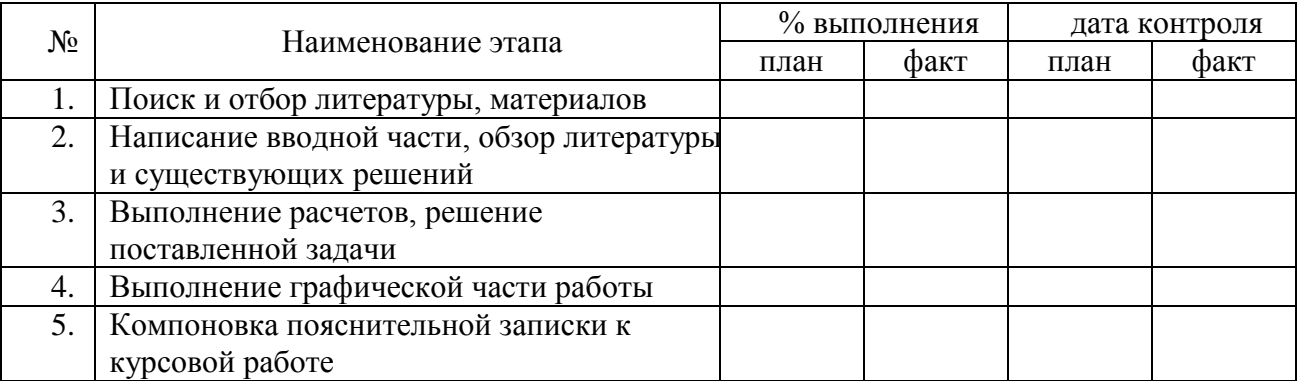

Руководитель

 $\phi$ ио

Зав.кафедрой ТД

 $\Phi$ ИО

Задание принял к исполнению

Дата выдачи задания\_\_\_\_\_\_\_\_\_\_\_\_\_\_\_\_

## **ЗАДАНИЕ № 1Д**

Тема проекта: Двухтактный одноцилиндровый двигатель.

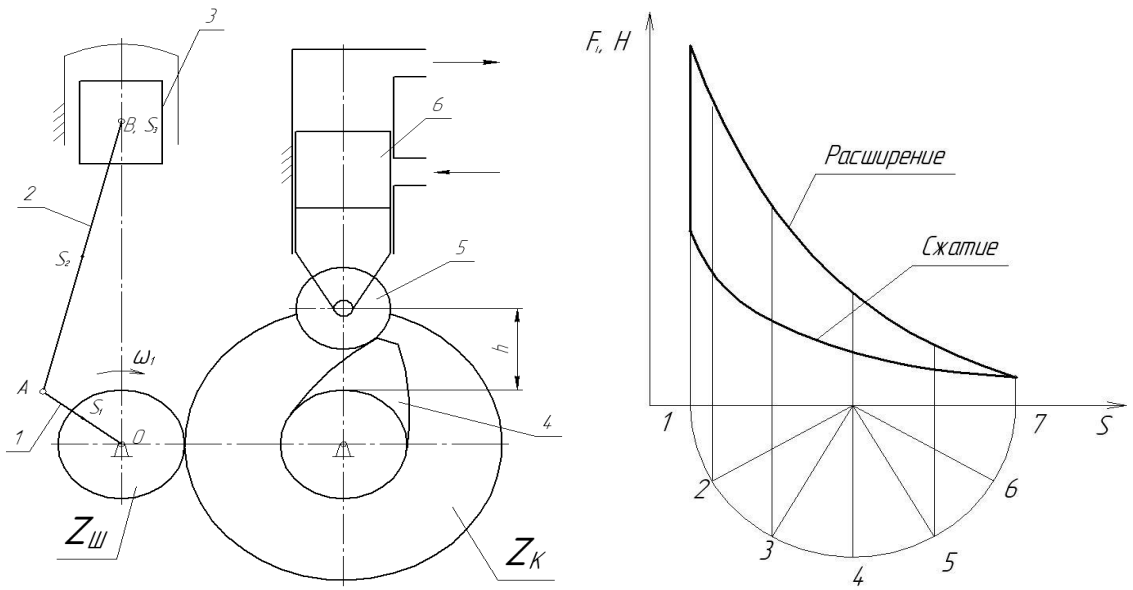

Кинематическая схема: Двухтактный двигатель содержит кривошипноползунный механизм, состоящий из звеньев 1, 2, 3 и кулачковый привод гидроклина, состоящий из звеньев 4, 5, 6. Кулачок получает вращение через зубчатые колеса  $z_{\text{m}}$  и  $z_{\text{k}}$ .<br>Таблина 1 Разв

Развернутая индикаторная диаграмма

| N <sub>2</sub><br>положения |    | r<br>- | ⌒      |                  | ∼ |   |   | ◡ |               | r<br>-             | $\sqrt{2}$<br>$\sim$ |
|-----------------------------|----|--------|--------|------------------|---|---|---|---|---------------|--------------------|----------------------|
| $Fi$ *1<br>∩∸<br>υ<br>.п    | 44 | 40     | $\sim$ | 12<br>. <u>.</u> |   | - | ◡ |   | $\sim$<br>. ن | $\sim$<br>יי<br>∠J | 60                   |

Таблица 2

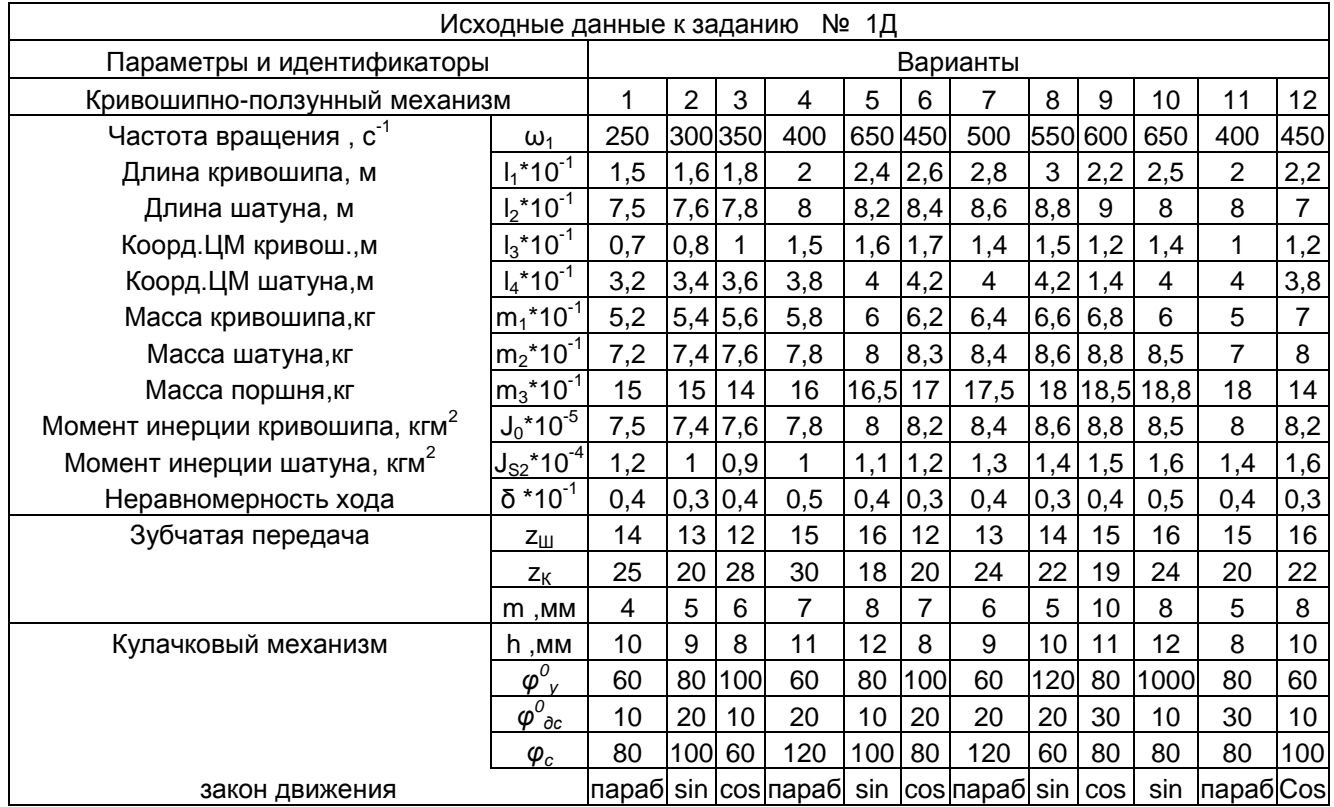

## **ЗАДАНИЕ № 2Д**

### Тема проекта: Двухтактный одноцилиндровый двигатель.

### Кинематическая схема

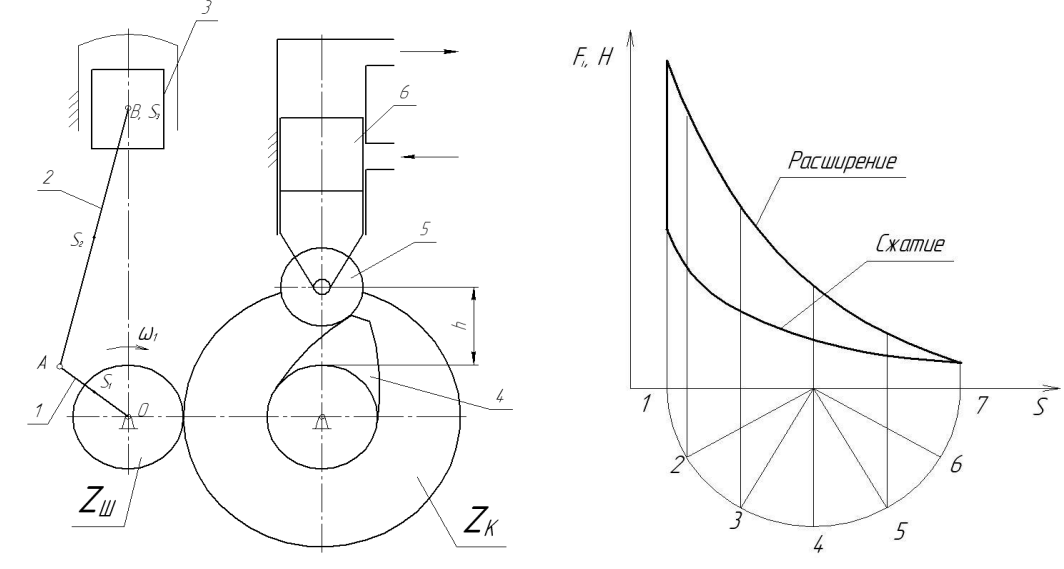

Двухтактный двигатель содержит кривошипно-ползунный механизм, состоящий из звеньев 1, 2, 3 и кулачковый привод гидроклина, состоящий из звеньев 4, 5, 6. Кулачок получает вращение через зубчатые колеса z<sub>III</sub> и z<sub>K</sub>

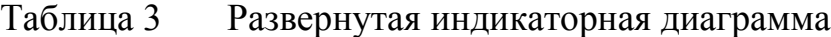

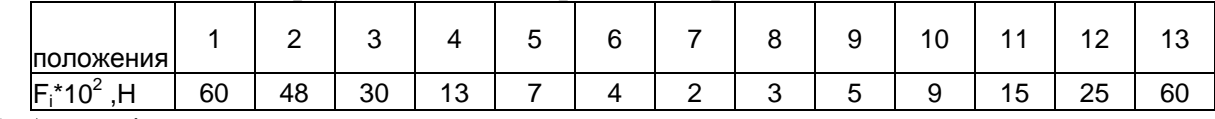

Таблица 4

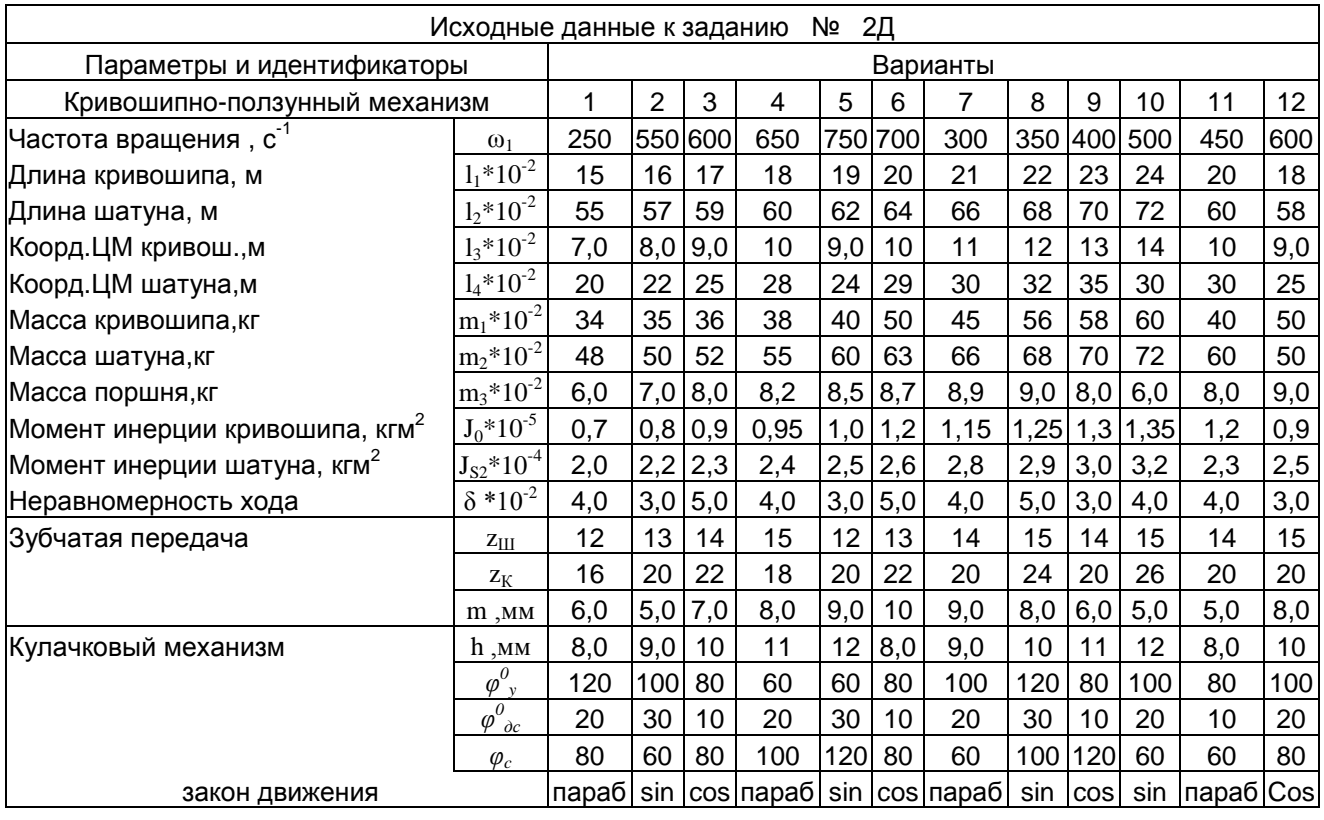

## **ЗАДАНИЕ № 3Д**

## Тема проекта: Воздушный одноступенчатый компрессор. Кинематическая схема

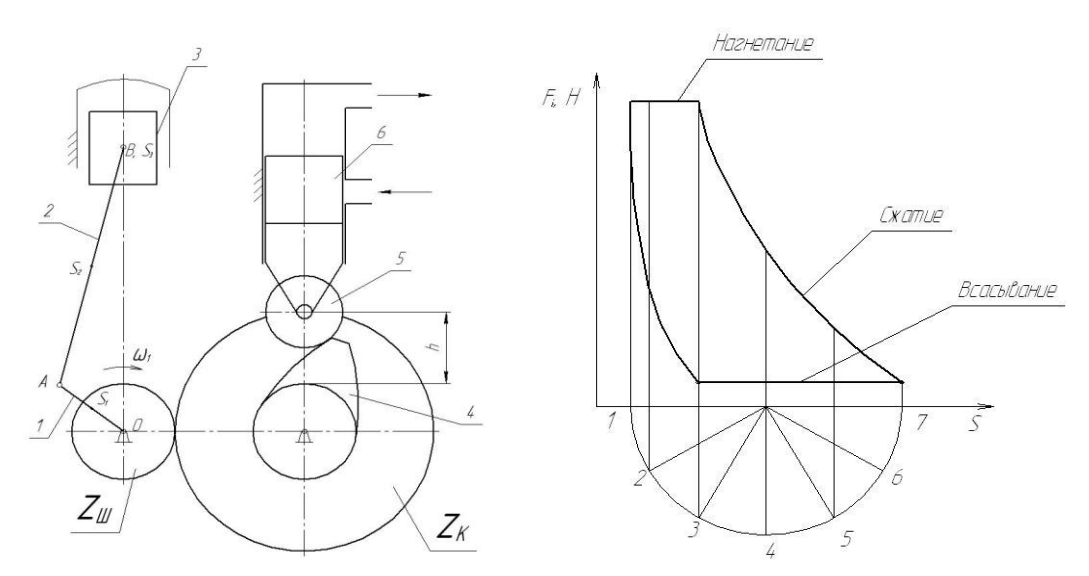

Схема воздушного одноступенчатого компрессора и его индикаторная диаграмма

Воздушный компрессор содержит кривошипно-ползунный механизм 1, 2, 3 и кулачковый привод выпускного клапана, состоящий из звеньев 4, 5, 6. Кулачок получает вращение через зубчатые колеса  $Z_{III}$  и  $Z_{K}$ 

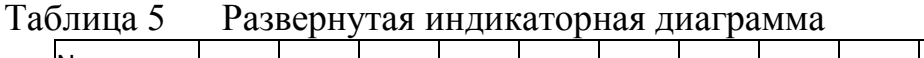

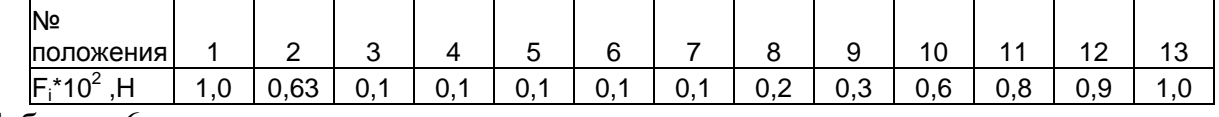

Таблица 6

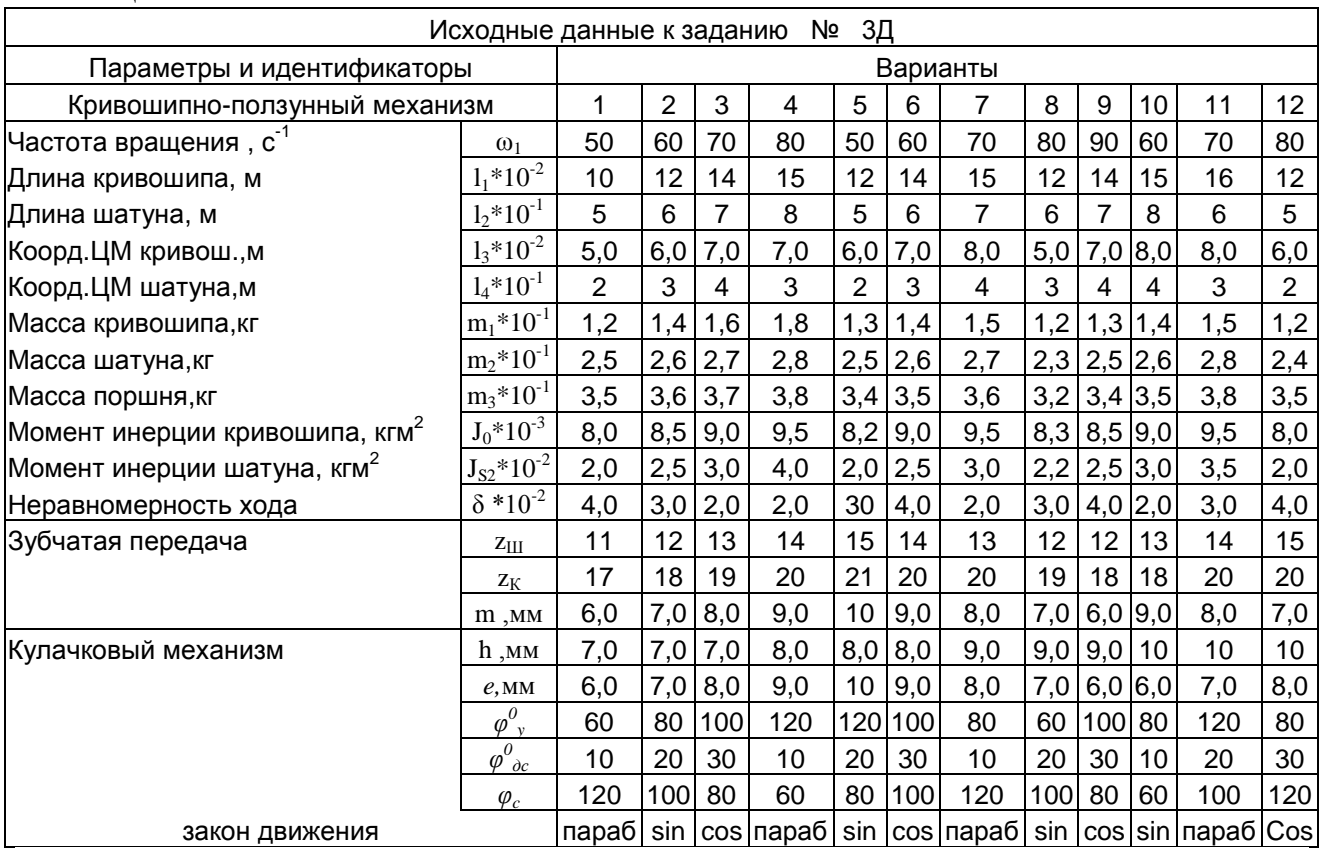

## **ЗАДАНИЕ № 4Д**

Тема проекта: Гидромотор.

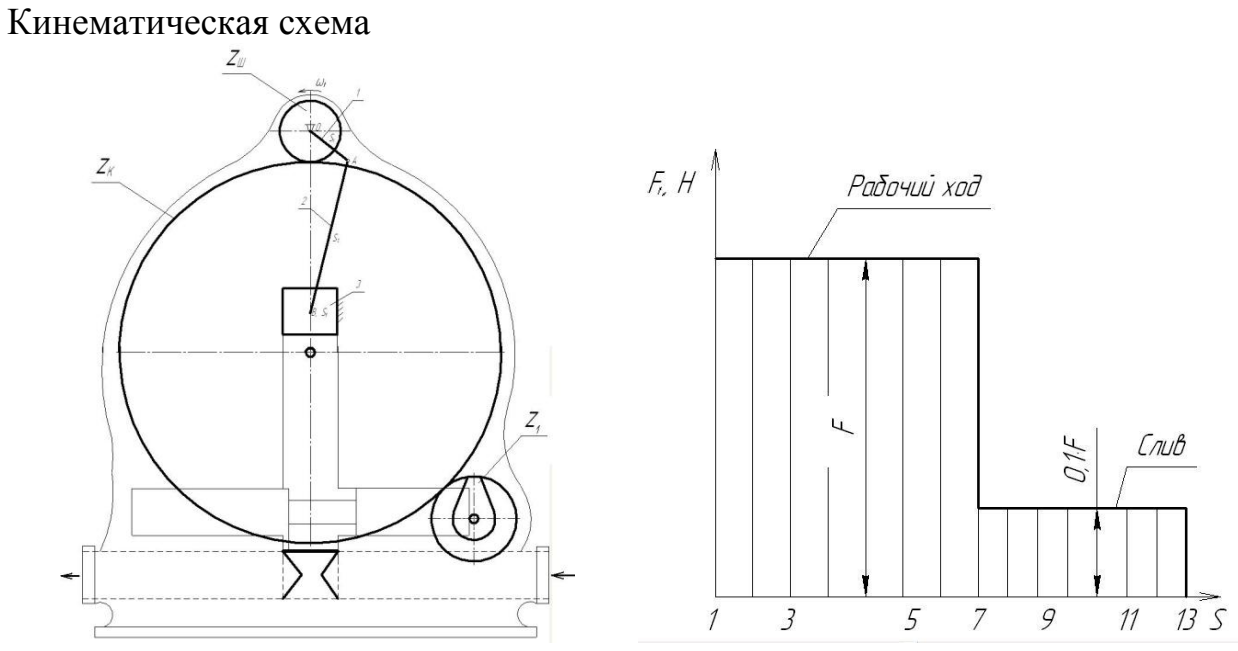

Схема механизма гидромотора и его развернутая индикаторная диаграмма

Гидромотор состоит из кривошипно-ползунного механизма 1,2,3. Распределительный золотник выполнен в виде толкателя кулачкового механизма, состоящего из звеньев 4,5.Кулачок получает вращение от главного вала 1 через зубчатую передачу  $z_{III}, z_{K}, z_{1}$ . Таблица 7

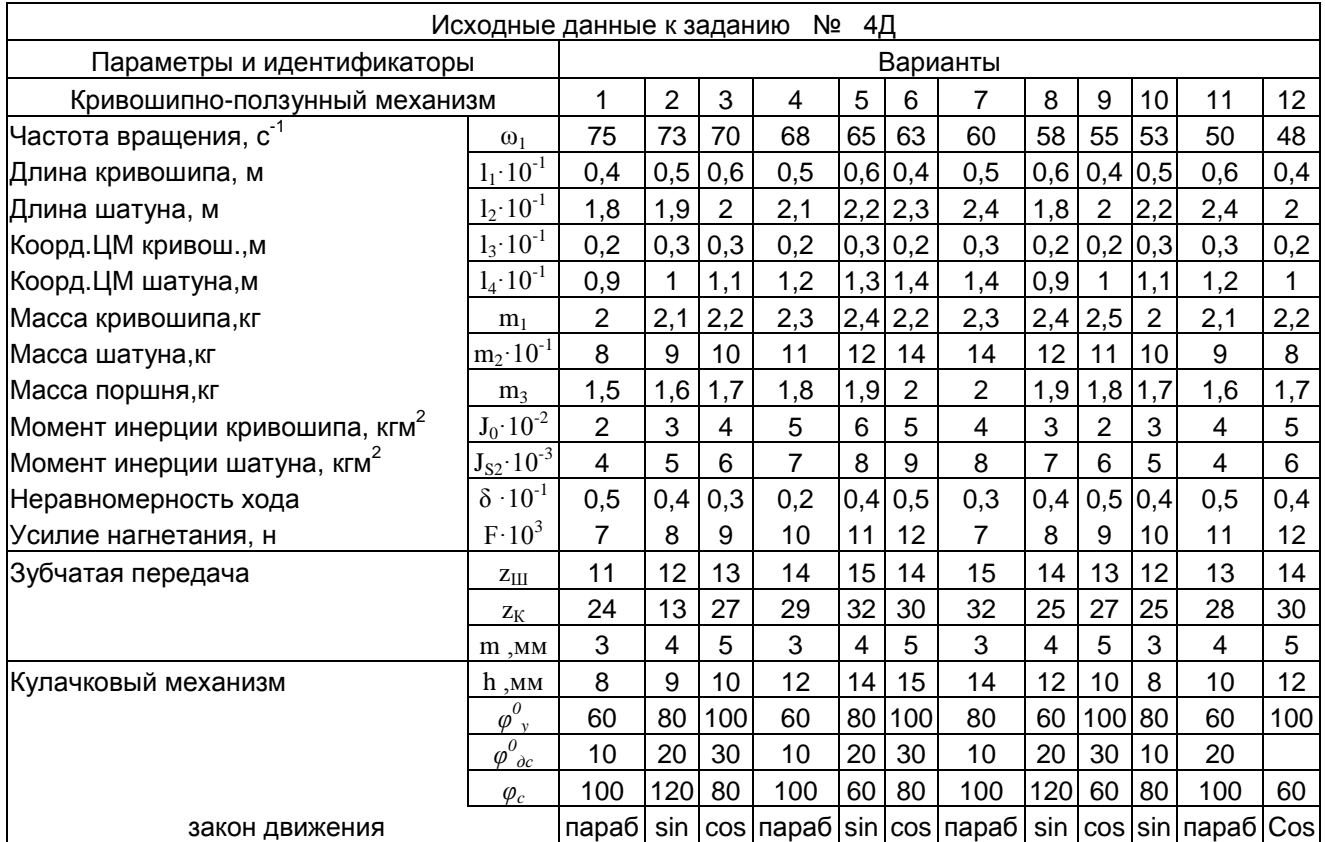

## **ЗАДАНИЕ № 5Д**

### Тема проекта: Гидроцилиндр.

Кинематическая схема

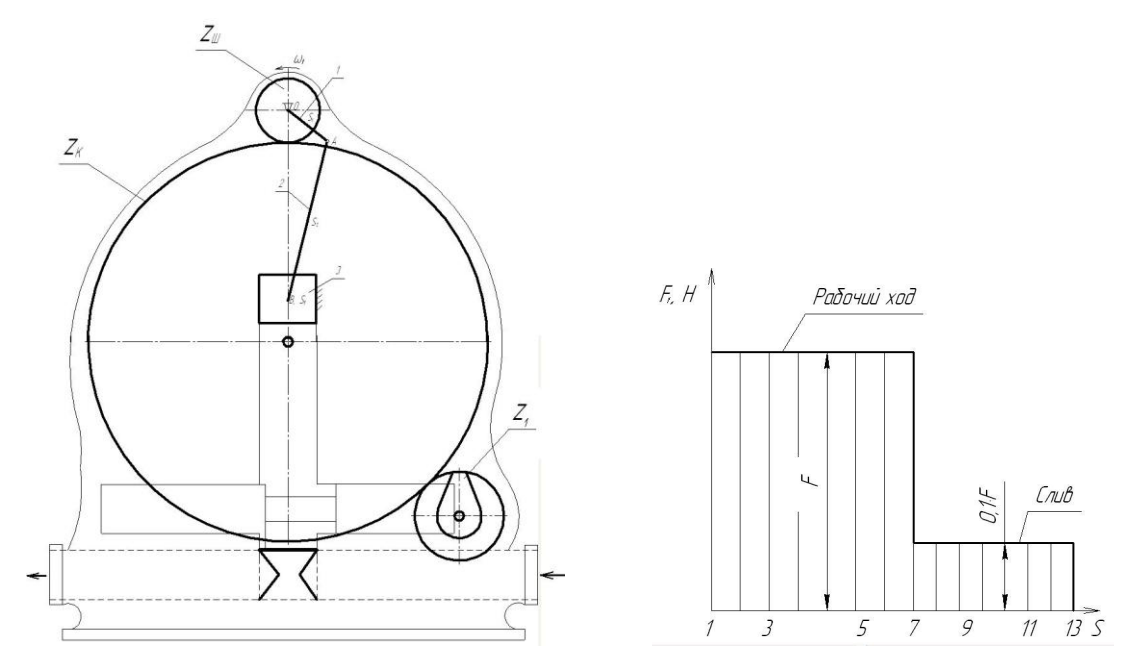

Схема механизма гидромотора и его развернутая индикаторная диаграмма.

Гидромотор состоит из кривошипно-ползунного механизма 1,2,3. Распределительный золотник выполнен в виде толкателя кулачкового механизма, состоящего из звеньев 4,5.Кулачок получает вращение от главного вала 1 через зубчатую передачу  $Z_{III}Z_KZ_I$ . Таблица 8

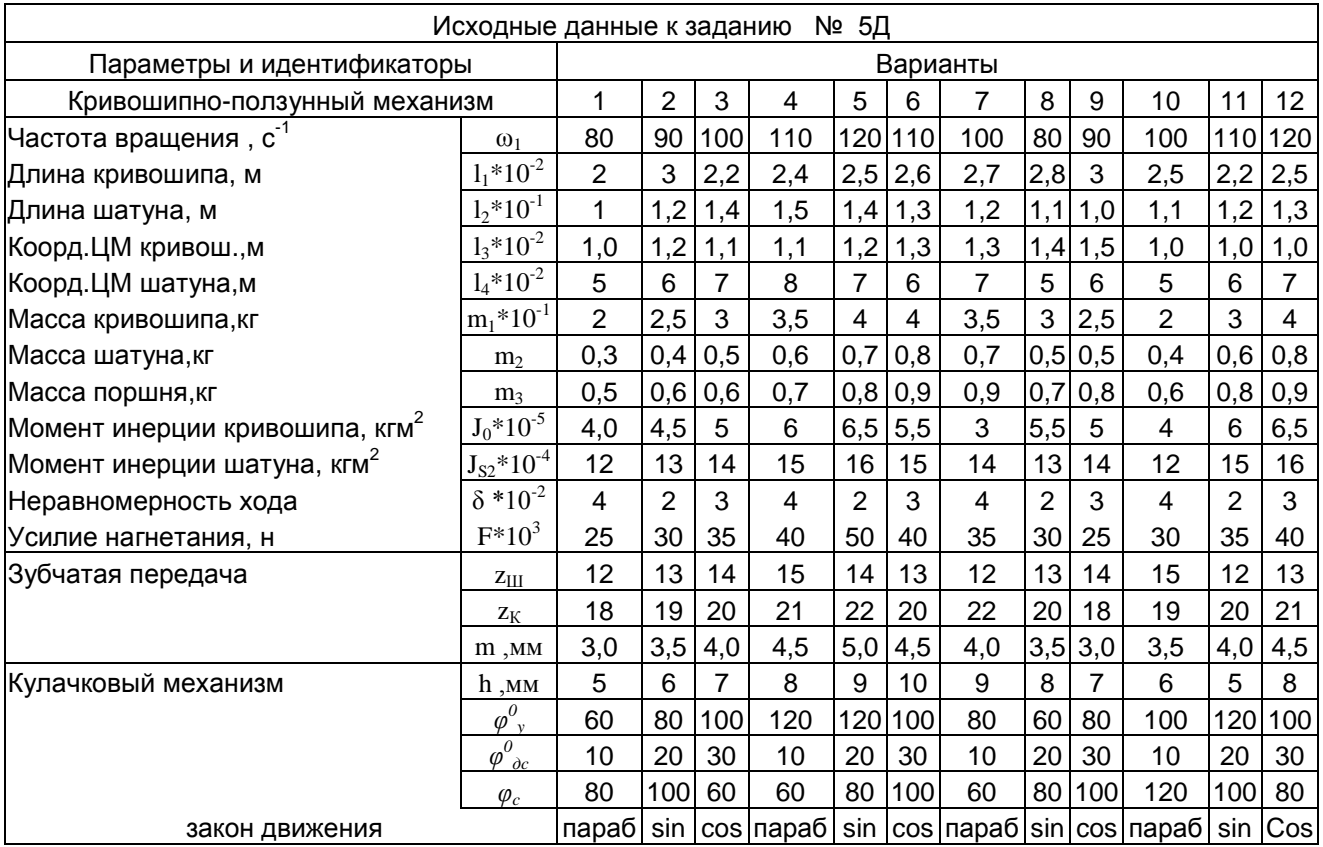